#### ФЕДЕРАЛЬНОЕ АГЕНТСТВО ЖЕЛЕЗНОДОРОЖНОГО ТРАНСПОРТА

Федеральное государственное бюджетное образовательное учреждение высшего образования «Иркутский государственный университет путей сообщения» (ФГБОУ ВО ИрГУПС)

> УТВЕРЖДЕНА приказом и.о. ректора от «07» июня 2021 г. № 79

# **Б1.О.32 Машинно-зависимые языки программирования**

рабочая программа дисциплины

Специальность/направление подготовки – 09.03.04 Программная инженерия Специализация/профиль – Разработка программно-информационных систем Квалификация выпускника – Бакалавр Форма и срок обучения – очная форма 4 года Кафедра-разработчик программы – Информационные системы и защита информации

Общая трудоемкость в з.е. – 5 Часов по учебному плану (УП) – 180 Формы промежуточной аттестации очная форма обучения: экзамен 5 семестр, курсовая работа 5 семестр

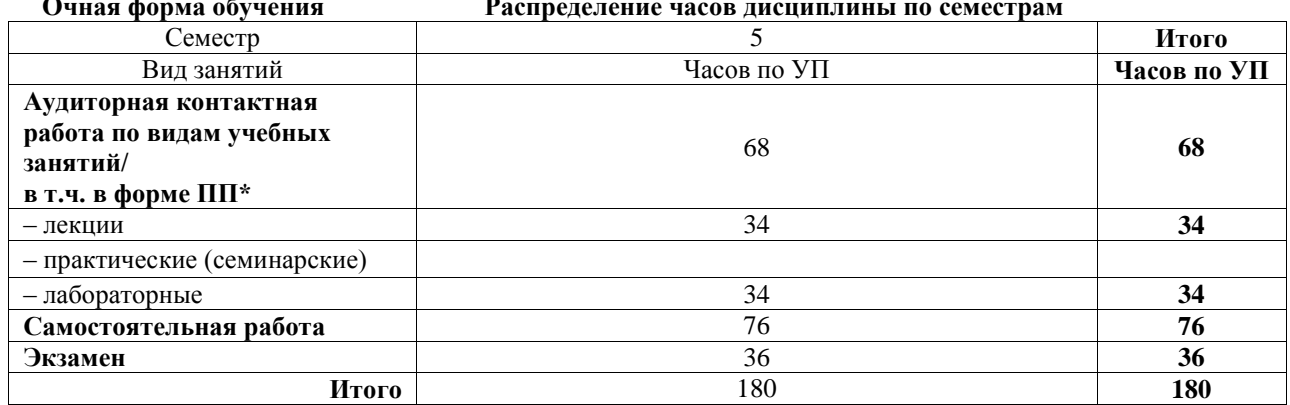

#### **Очная форма обучения Распределение часов дисциплины по семестрам**

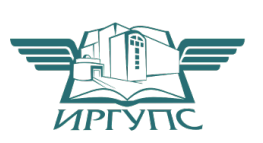

# ИРКУТСК

Электронный документ выгружен из ЕИС ФГБОУ ВО ИрГУПС и соответствует оригиналу Подписант ФГБОУ ВО ИрГУПС Трофимов Ю.А. 00a73c5b7b623a969ccad43a81ab346d50 с 08.12.2022 14:32 по 02.03.2024 14:32 GMT+03:00 Подпись соответствует файлу документа

Рабочая программа дисциплины разработана в соответствии с федеральным государственным образовательным стандартом высшего образования – бакалавриат по направлению подготовки 09.03.04 Программная инженерия, утвержденным Приказом Министерства науки и высшего образования Российской Федерации от 19.09.2017 № 920.

Программу составил(и): старший преподаватель, М.Ю.Смоленцев

Рабочая программа рассмотрена и одобрена для использования в учебном процессе на заседании кафедры «Информационные системы и защита информации», протокол от «4» июня 2021 г. № 11-2

Зав. кафедрой, к.э.н., доцент Т.К. Кириллова

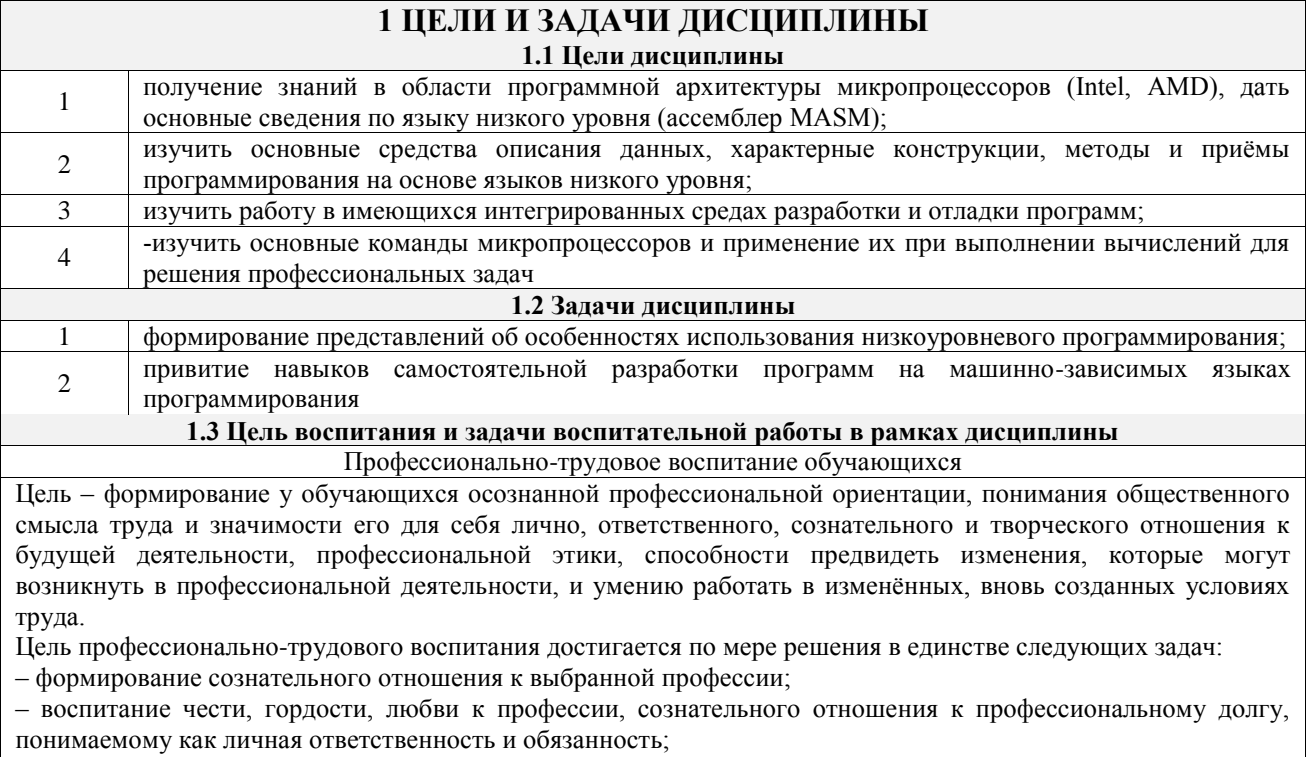

- формирование психологии профессионала;

- формирование профессиональной культуры, этики профессионального общения;

- формирование социальной компетентности и другие задачи, связанные с имиджем профессии и авторитетом транспортной отрасли

# 2 МЕСТО ДИСЦИПЛИНЫ В СТРУКТУРЕ ОПОП

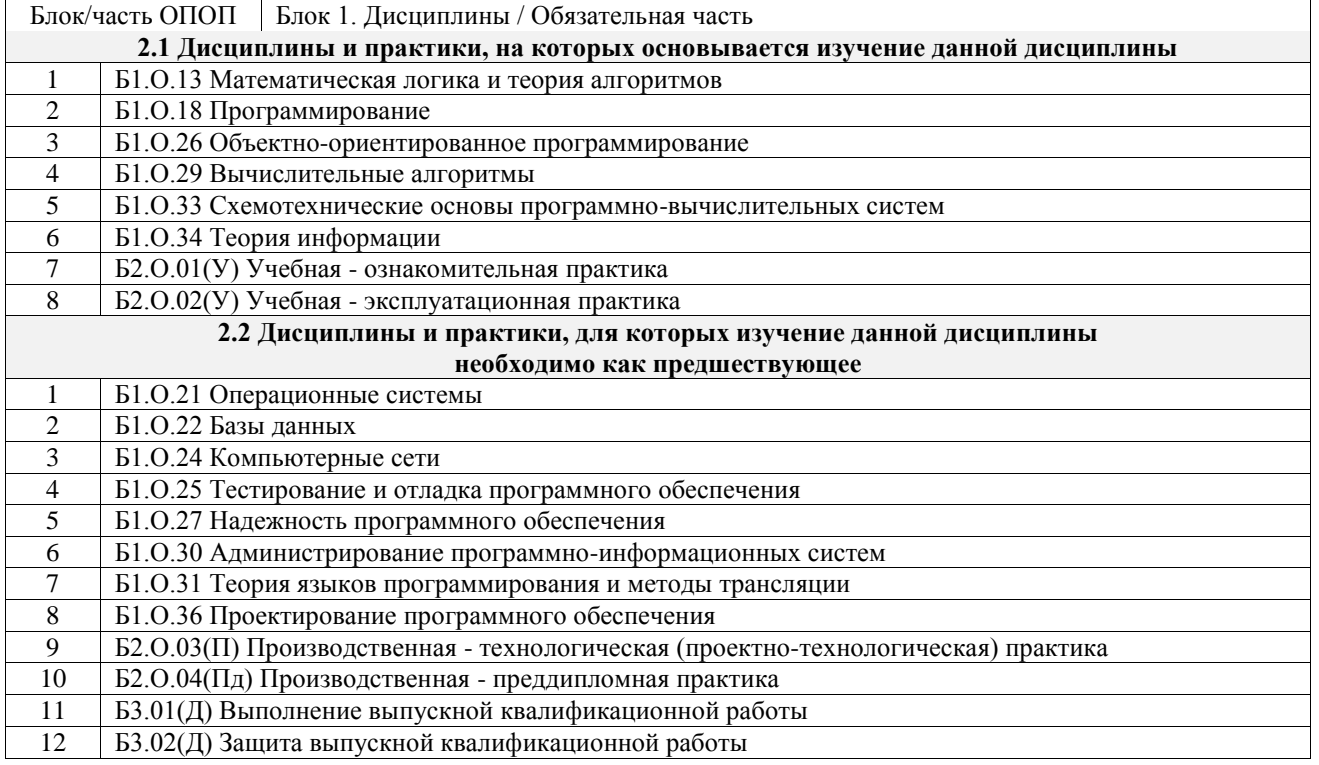

## 3 ПЛАНИРУЕМЫЕ РЕЗУЛЬТАТЫОБУЧЕНИЯ ПО ДИСЦИПЛИНЕ, СООТНЕСЕННЫЕ С ТРЕБОВАНИЯМИ К РЕЗУЛЬТАТАМ ОСВОЕНИЯ ОБРАЗОВАТЕЛЬНОЙ ПРОГРАММЫ

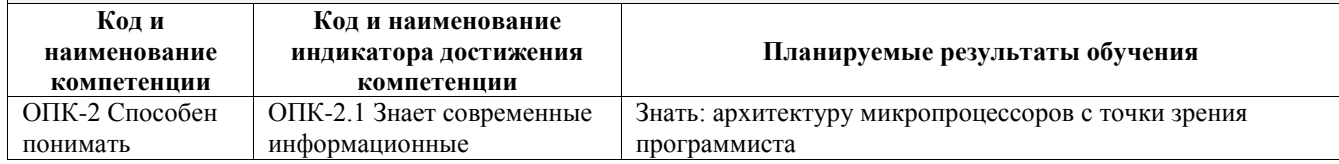

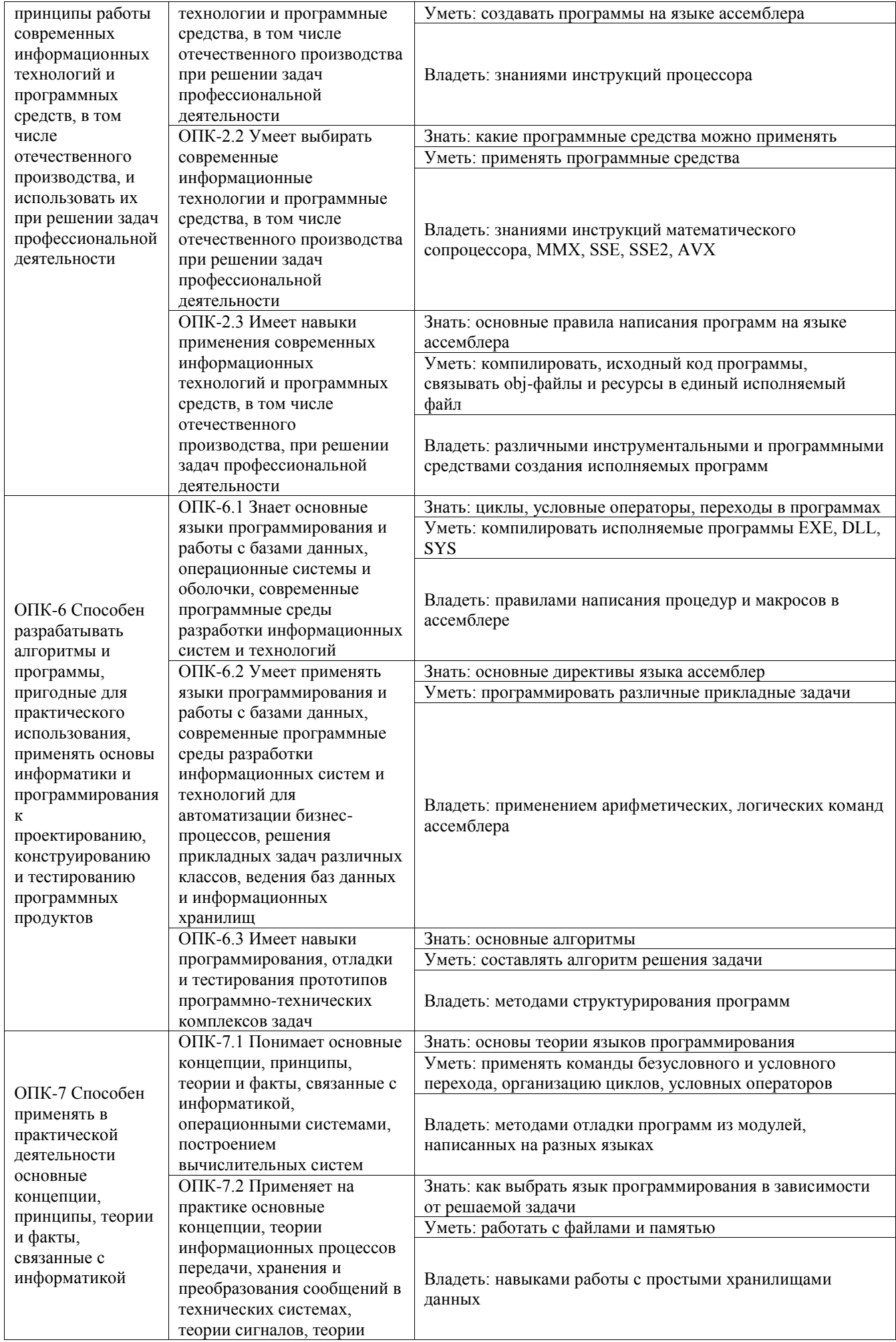

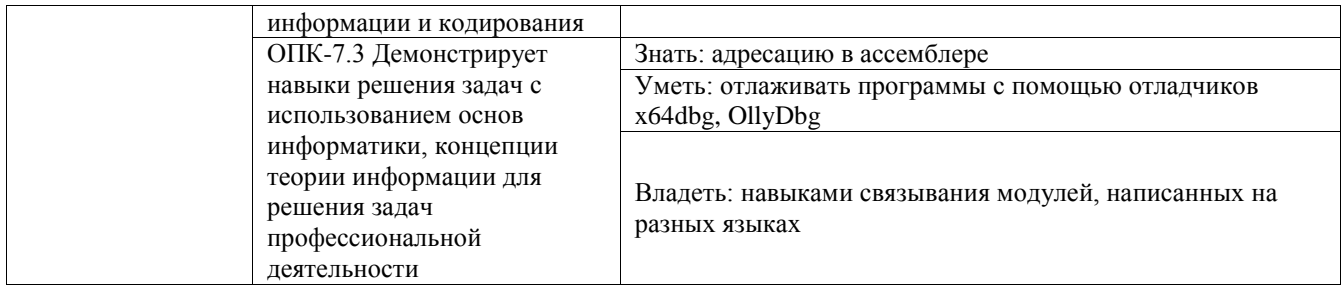

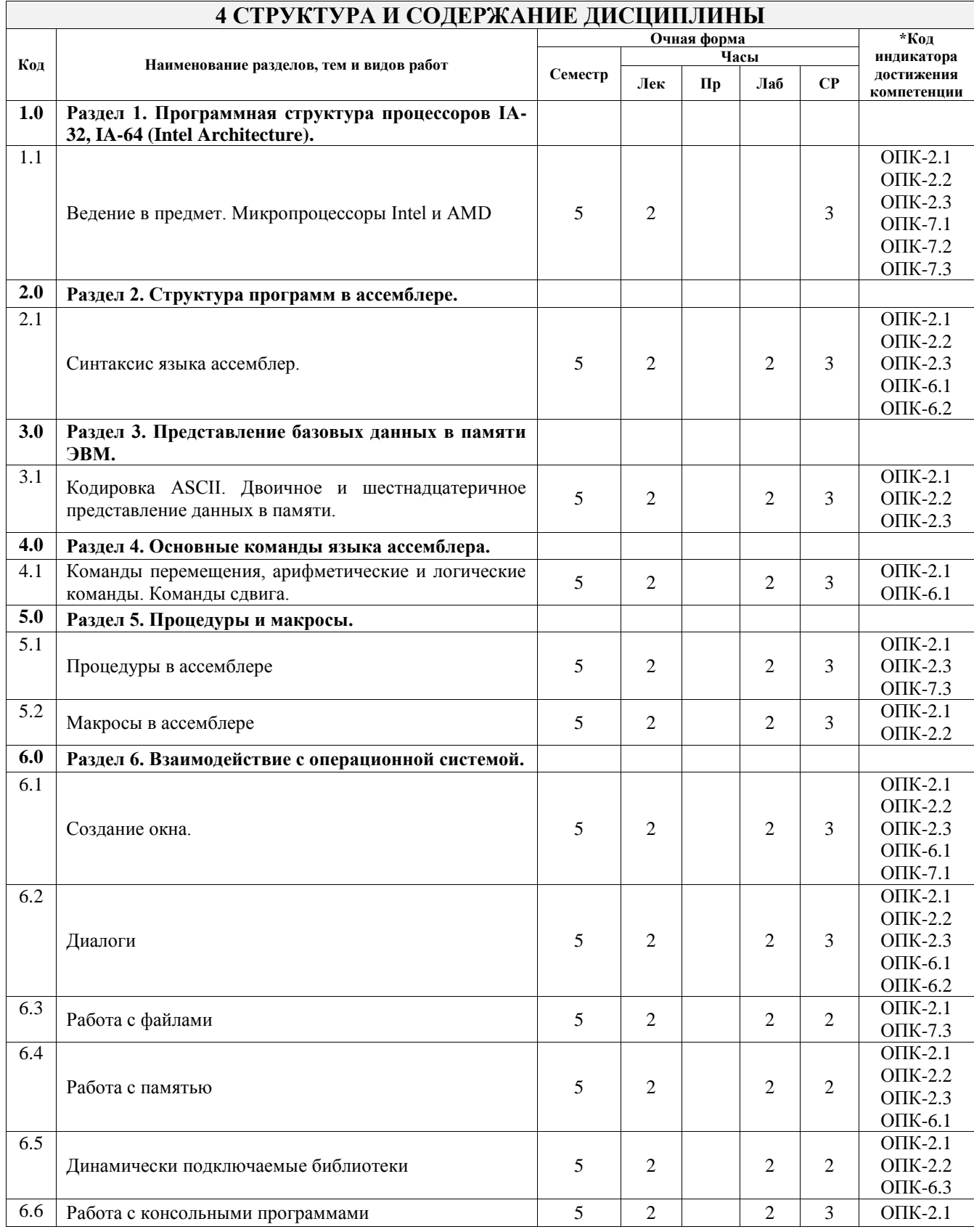

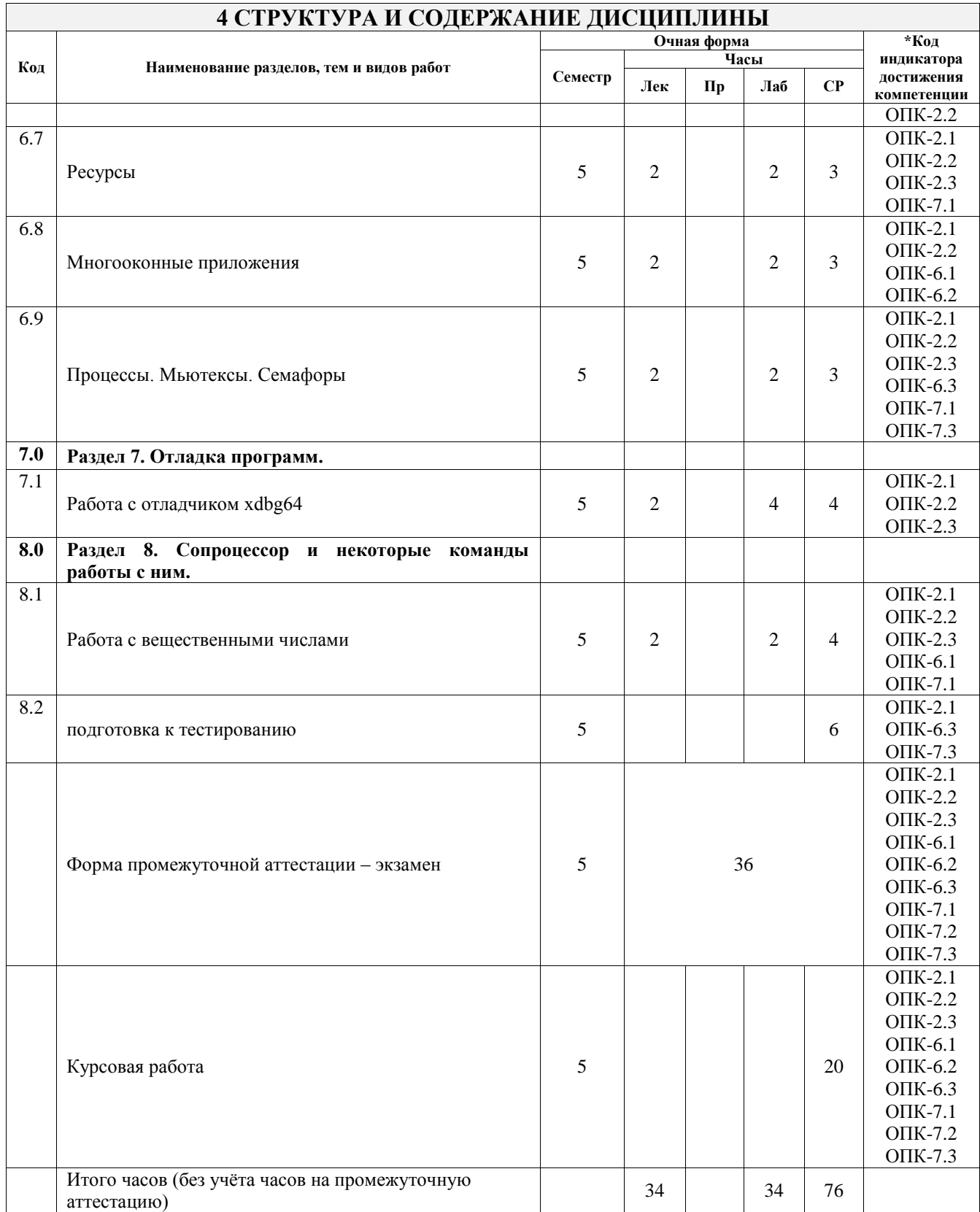

## **5 ФОНД ОЦЕНОЧНЫХ СРЕДСТВ ДЛЯ ПРОВЕДЕНИЯ ТЕКУЩЕГО КОНТРОЛЯ УСПЕВАЕМОСТИ И ПРОМЕЖУТОЧНОЙ АТТЕСТАЦИИ ОБУЧАЮЩИХСЯ ПО ДИСЦИПЛИНЕ**

Фонд оценочных средств для проведения текущего контроля успеваемости и промежуточной аттестации по дисциплине оформлен в виде приложения № 1 к рабочей программе дисциплины и размещен в электронной информационно-образовательной среде Университета, доступной обучающемуся через его личный кабинет

# **6 УЧЕБНО-МЕТОДИЧЕСКОЕ И ИНФОРМАЦИОННОЕ ОБЕСПЕЧЕНИЕ**

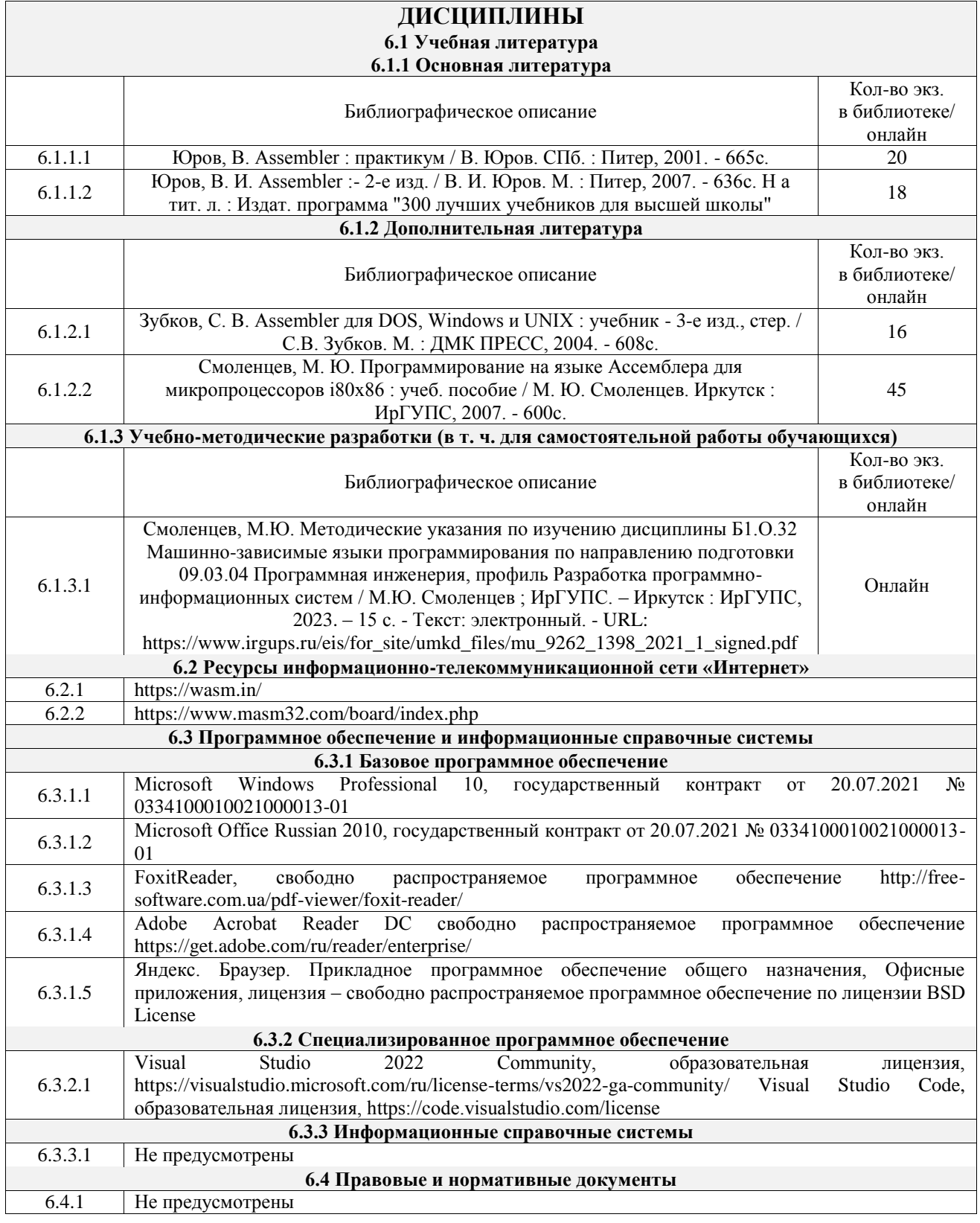

## **7 ОПИСАНИЕ МАТЕРИАЛЬНО-ТЕХНИЧЕСКОЙ БАЗЫ, НЕОБХОДИМОЙ ДЛЯ ОСУЩЕСТВЛЕНИЯ УЧЕБНОГО ПРОЦЕССА ПО ДИСЦИПЛИНЕ**

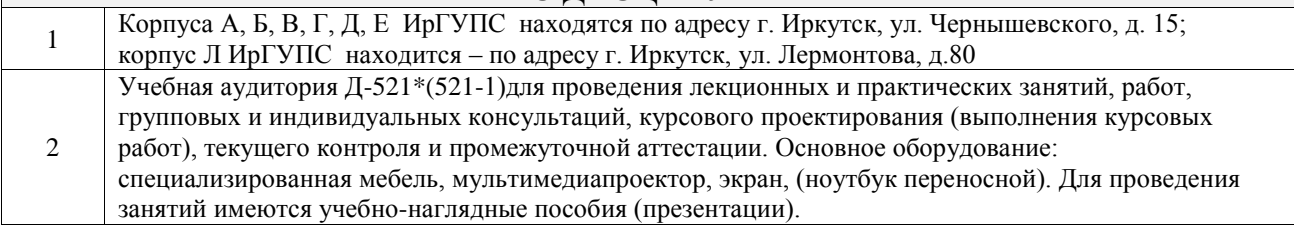

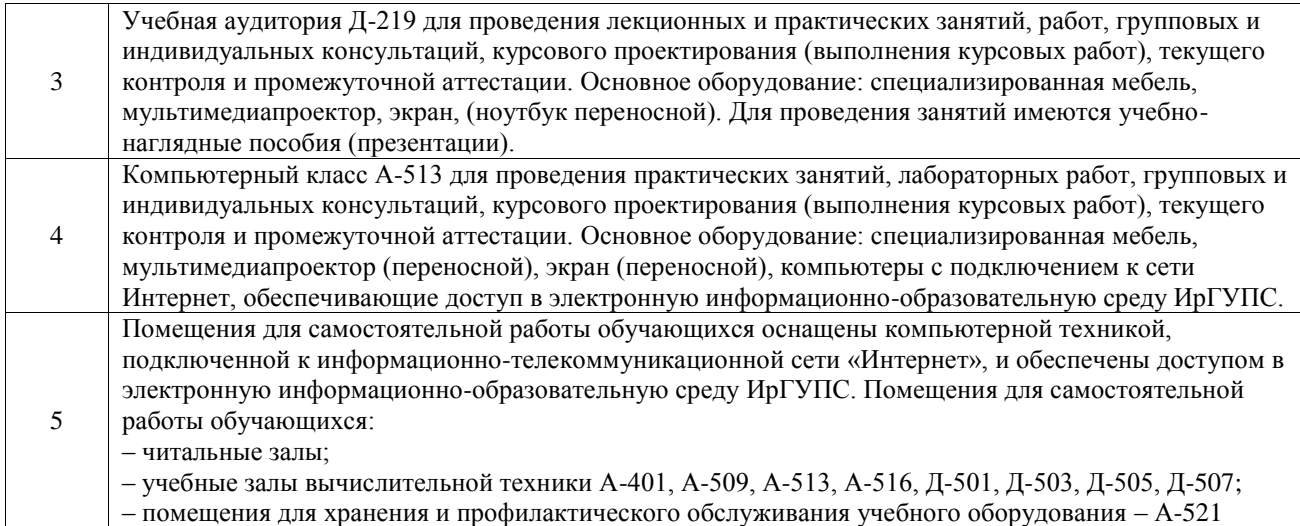

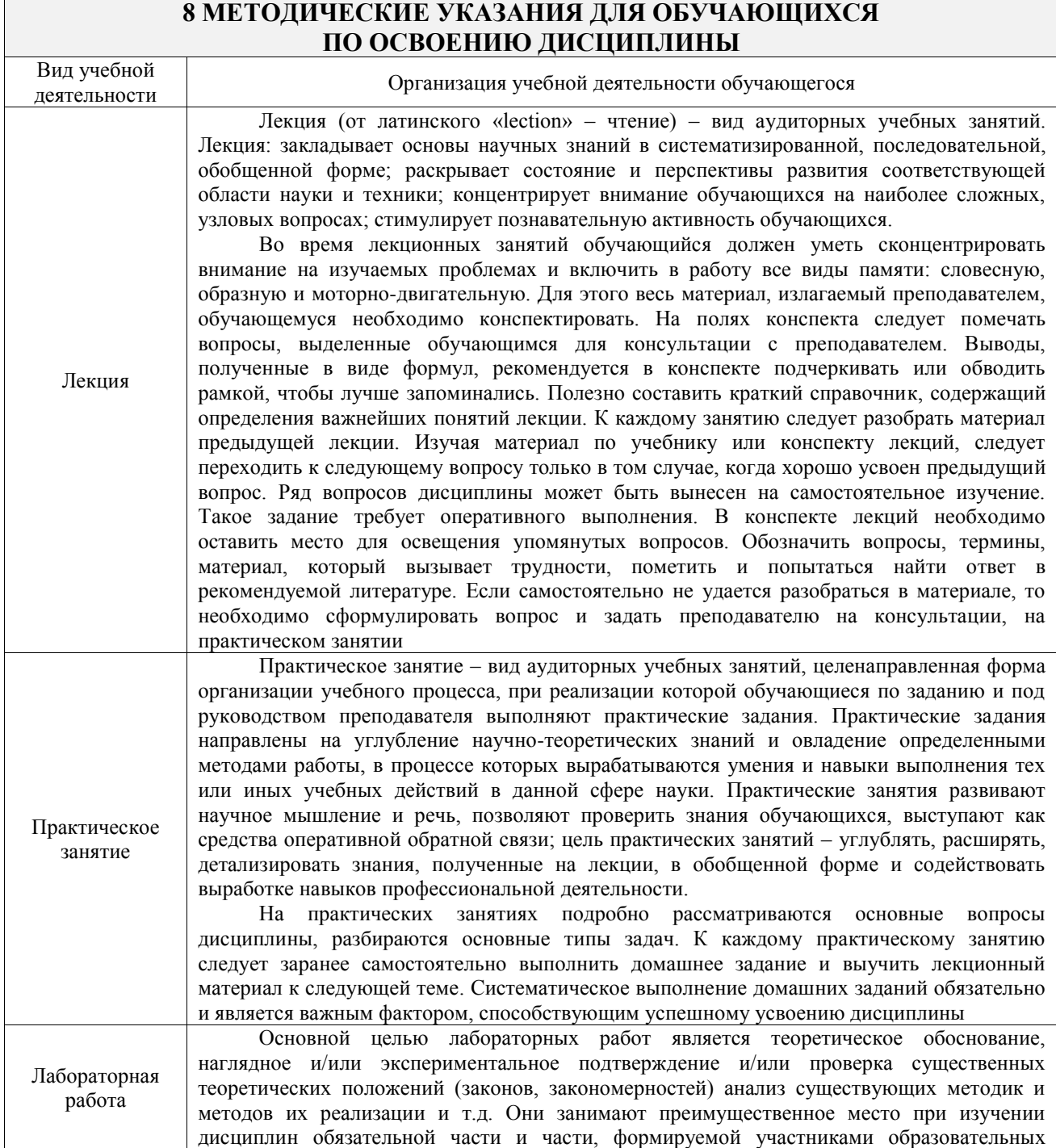

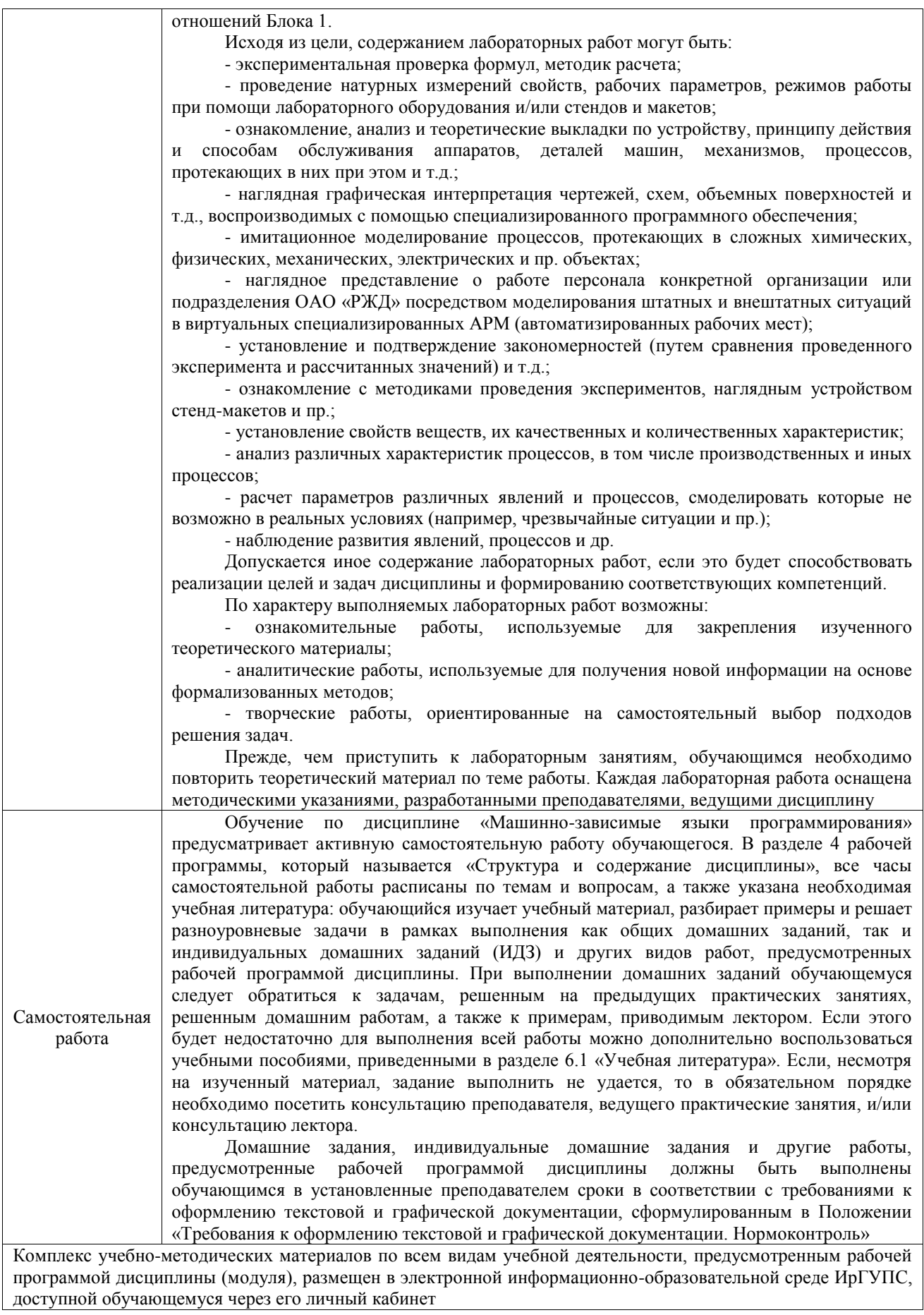

**Приложение № 1 к рабочей программе**

# **ФОНД ОЦЕНОЧНЫХ СРЕДСТВ**

# **для проведения текущего контроля успеваемости и промежуточной аттестации**

Фонд оценочных средств (ФОС) является составной частью нормативнометодического обеспечения системы оценки качества освоения обучающимися образовательной программы.

Фонд оценочных средств предназначен для использования обучающимися, преподавателями, администрацией ИрГУПС, а также сторонними образовательными организациями для оценивания качества освоения образовательной программы и уровня сформированности компетенций у обучающихся.

Задачами ФОС являются:

– оценка достижений обучающихся в процессе изучения дисциплины;

– обеспечение соответствия результатов обучения задачам будущей профессиональной деятельности через совершенствование традиционных и внедрение инновационных методов обучения в образовательный процесс;

– самоподготовка и самоконтроль обучающихся в процессе обучения.

Фонд оценочных средств сформирован на основе ключевых принципов оценивания: валидность, надежность, объективность, эффективность.

Для оценки уровня сформированности компетенций используется трехуровневая система:

– минимальный уровень освоения, обязательный для всех обучающихся по завершению освоения образовательной программы; дает общее представление о виде деятельности, основных закономерностях функционирования объектов профессиональной деятельности, методов и алгоритмов решения практических задач;

базовый уровень освоения, превышение минимальных характеристик сформированности компетенций; позволяет решать типовые задачи, принимать профессиональные и управленческие решения по известным алгоритмам, правилам и методикам;

– высокий уровень освоения, максимально возможная выраженность характеристик компетенций; предполагает готовность решать практические задачи повышенной сложности, нетиповые задачи, принимать профессиональные и управленческие решения в условиях неполной определенности, при недостаточном документальном, нормативном и методическом обеспечении.

# **2. Перечень компетенций, в формировании которых участвует дисциплина.**

# **Программа контрольно-оценочных мероприятий. Показатели оценивания компетенций, критерии оценки**

Дисциплина «Машинно-зависимые языки программирования» участвует в формировании компетенций:

ОПК-2. Способен понимать принципы работы современных информационных технологий и программных средств, в том числе отечественного производства, и использовать их при решении задач профессиональной деятельности

ОПК-6. Способен разрабатывать алгоритмы и программы, пригодные для практического использования, применять основы информатики и программирования к проектированию, конструированию и тестированию программных продуктов

ОПК-7. Способен применять в практической деятельности основные концепции, принципы, теории и факты, связанные с информатикой

#### **Программа контрольно-оценочных мероприятий очная форма обучения** Наименование

 $N<sub>2</sub>$ контрольнооценочного мероприятия Объект контроля Код индикатора достижения компетенции Наименование оценочного средства (форма проведения\*) **5 семестр 1.0 Раздел 1. Программная структура процессоров IA-32, IA-64 (Intel Architecture) 2.0 Раздел 2. Структура программ в ассемблере** 2.1 Текущий контроль Синтаксис языка ассемблер. ОПК-2.1 ОПК-2.2 ОПК-2.3 ОПК-6.1 ОПК-6.2 Лабораторная работа (письменно/устно) **3.0 Раздел 3. Представление базовых данных в памяти ЭВМ** 3.1 Текущий контроль Кодировка ASCII. Двоичное и шестнадцатеричное представление данных в памяти. ОПК-2.1 ОПК-2.2 ОПК-2.3 Лабораторная работа (письменно/устно) **4.0 Раздел 4. Основные команды языка ассемблера** 4.1 Текущий контроль Команды перемещения, арифметические и логические команды. Команды сдвига. ОПК-2.1 ОПК-6.1 Лабораторная работа (письменно/устно) **5.0 Раздел 5. Процедуры и макросы** 5.1 Текущий контроль Процедуры в ассемблере ОПК-2.1 ОПК-2.3 ОПК-7.3 Лабораторная работа (письменно/устно) 5.2 Текущий контроль Макросы в ассемблере  $\overline{OHK-2.1}$ ОПК-2.2 Лабораторная работа (письменно/устно) **6.0 Раздел 6. Взаимодействие с операционной системой**  $6.1$  Текущий контроль Создание окна. ОПК-2.1 ОПК-2.2 ОПК-2.3 ОПК-6.1 ОПК-7.1 Лабораторная работа (письменно/устно) 6.2 Текущий контроль Диалоги ОПК-2.1 ОПК-2.2 ОПК-2.3 ОПК-6.1 ОПК-6.2 Лабораторная работа (письменно/устно) 6.3 Текущий контроль Работа с файлами ОПК-2.1 ОПК-7.3 Лабораторная работа (письменно/устно) 6.4 Текущий контроль Работа с памятью ОПК-2.1 ОПК-2.2 ОПК-2.3 ОПК-6.1 Лабораторная работа (письменно/устно)

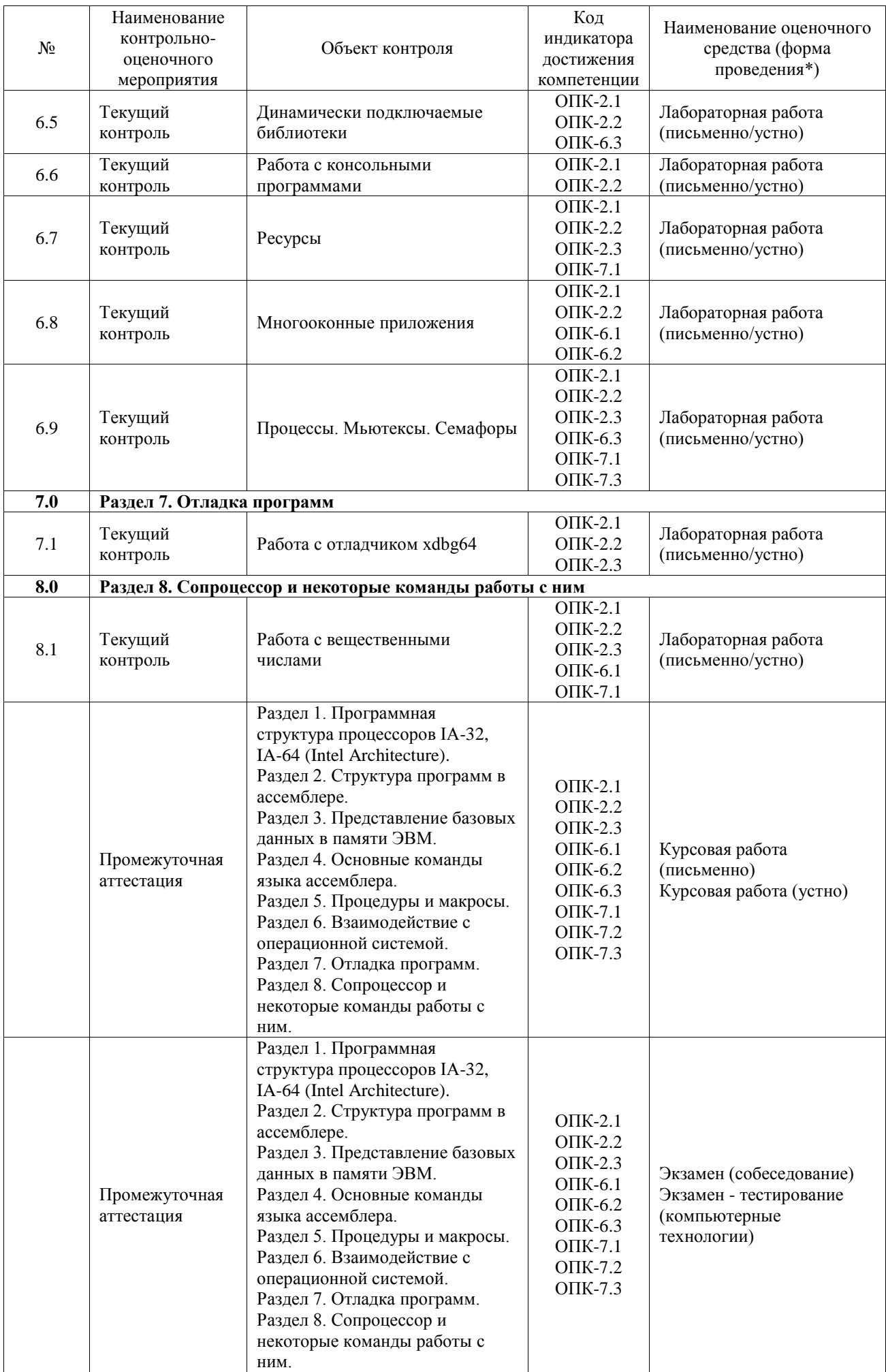

\*Форма проведения контрольно-оценочного мероприятия: устно, письменно, компьютерные технологии.

## **Описание показателей и критериев оценивания компетенций. Описание шкал оценивания**

Контроль качества освоения дисциплины включает в себя текущий контроль успеваемости и промежуточную аттестацию. Текущий контроль успеваемости и промежуточная аттестация обучающихся проводятся в целях установления соответствия достижений обучающихся поэтапным требованиям образовательной программы к результатам обучения и формирования компетенций.

Текущий контроль успеваемости – основной вид систематической проверки знаний, умений, навыков обучающихся. Задача текущего контроля – оперативное и регулярное управление учебной деятельностью обучающихся на основе обратной связи и корректировки. Результаты оценивания учитываются в виде средней оценки при проведении промежуточной аттестации.

Для оценивания результатов обучения используется четырехбалльная шкала: «отлично», «хорошо», «удовлетворительно», «неудовлетворительно» и двухбалльная шкала: «зачтено», «не зачтено».

Перечень оценочных средств, используемых для оценивания компетенций, а также краткая характеристика этих средств приведены в таблице.

#### Текущий контроль

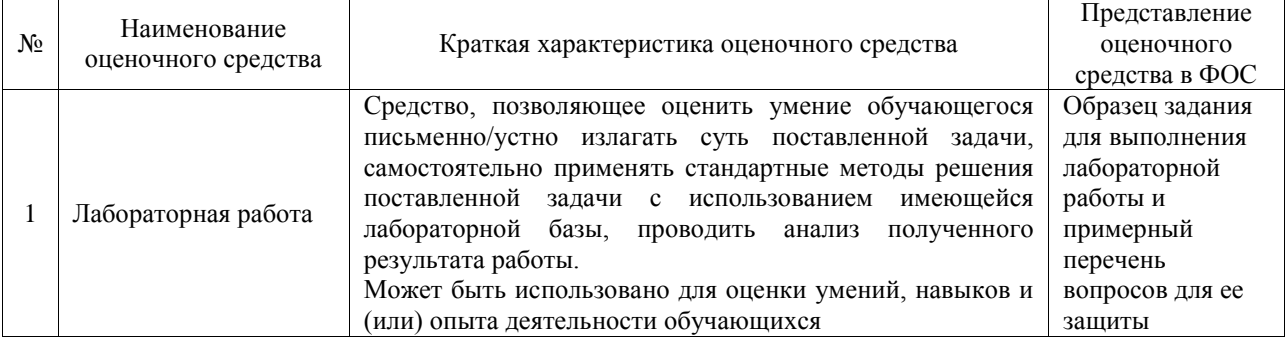

#### Промежуточная аттестация

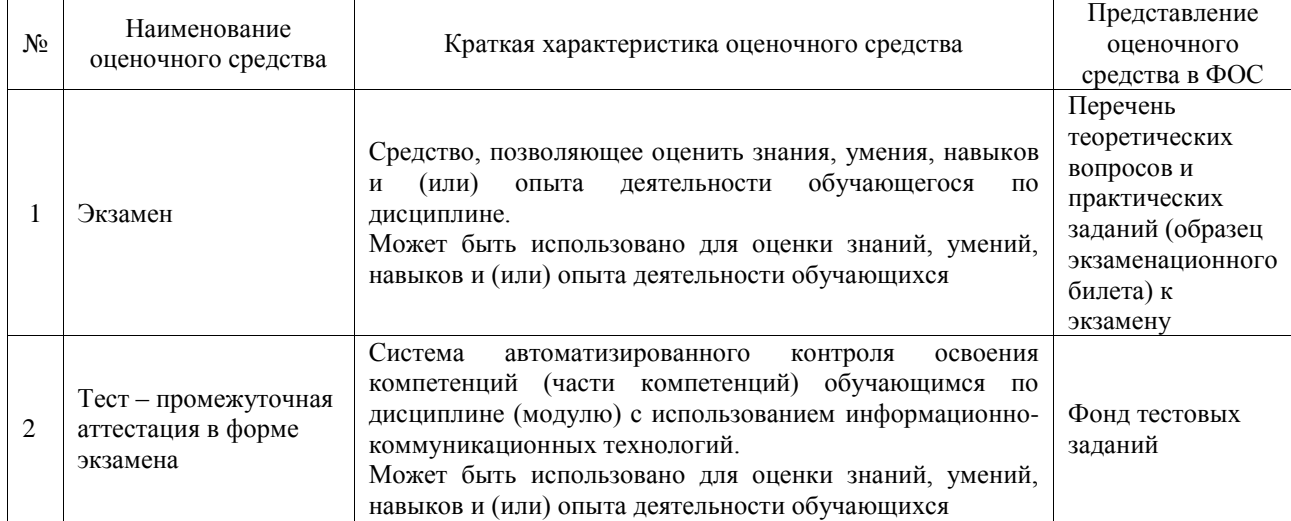

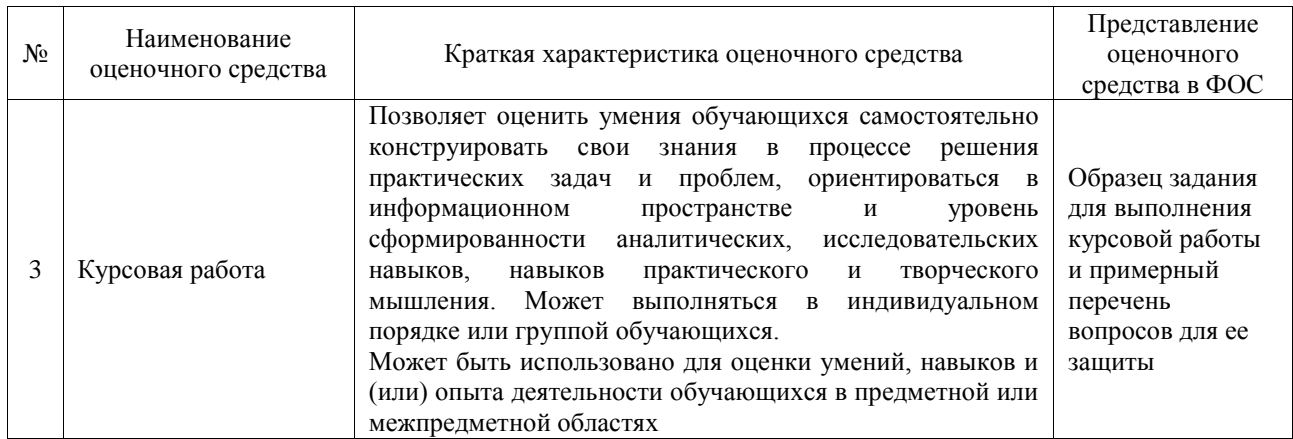

## **Критерии и шкалы оценивания компетенций в результате изучения дисциплины при проведении промежуточной аттестации в форме экзамена. Шкала оценивания уровня освоения компетенций**

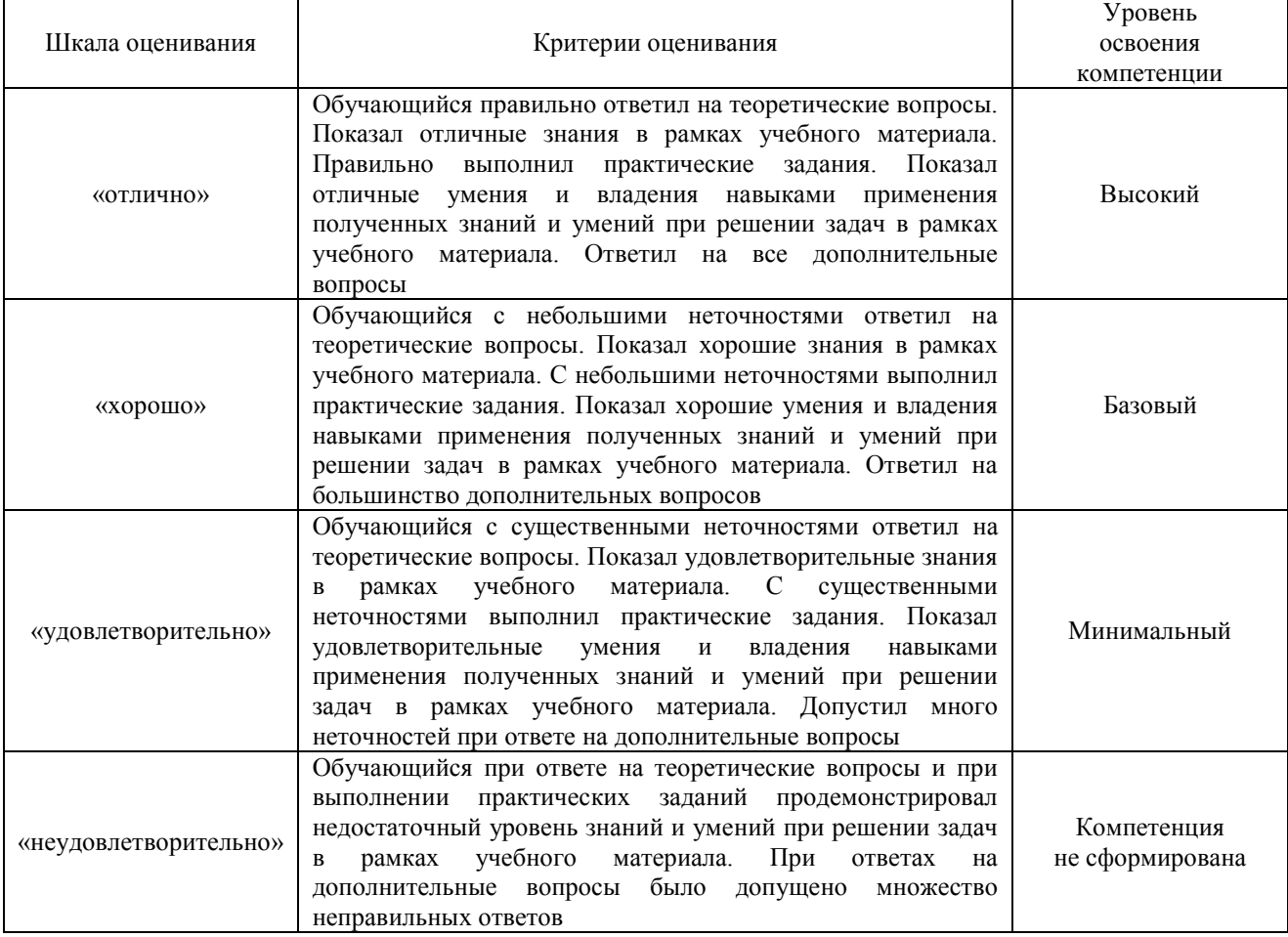

# Тест – промежуточная аттестация в форме экзамена

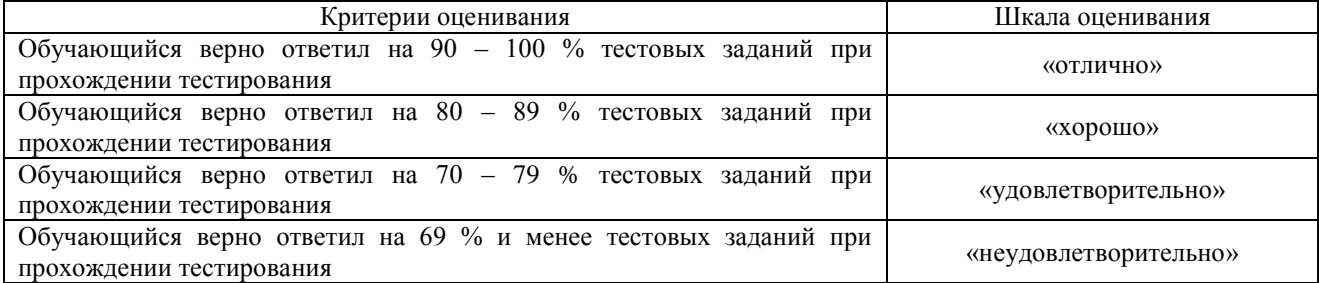

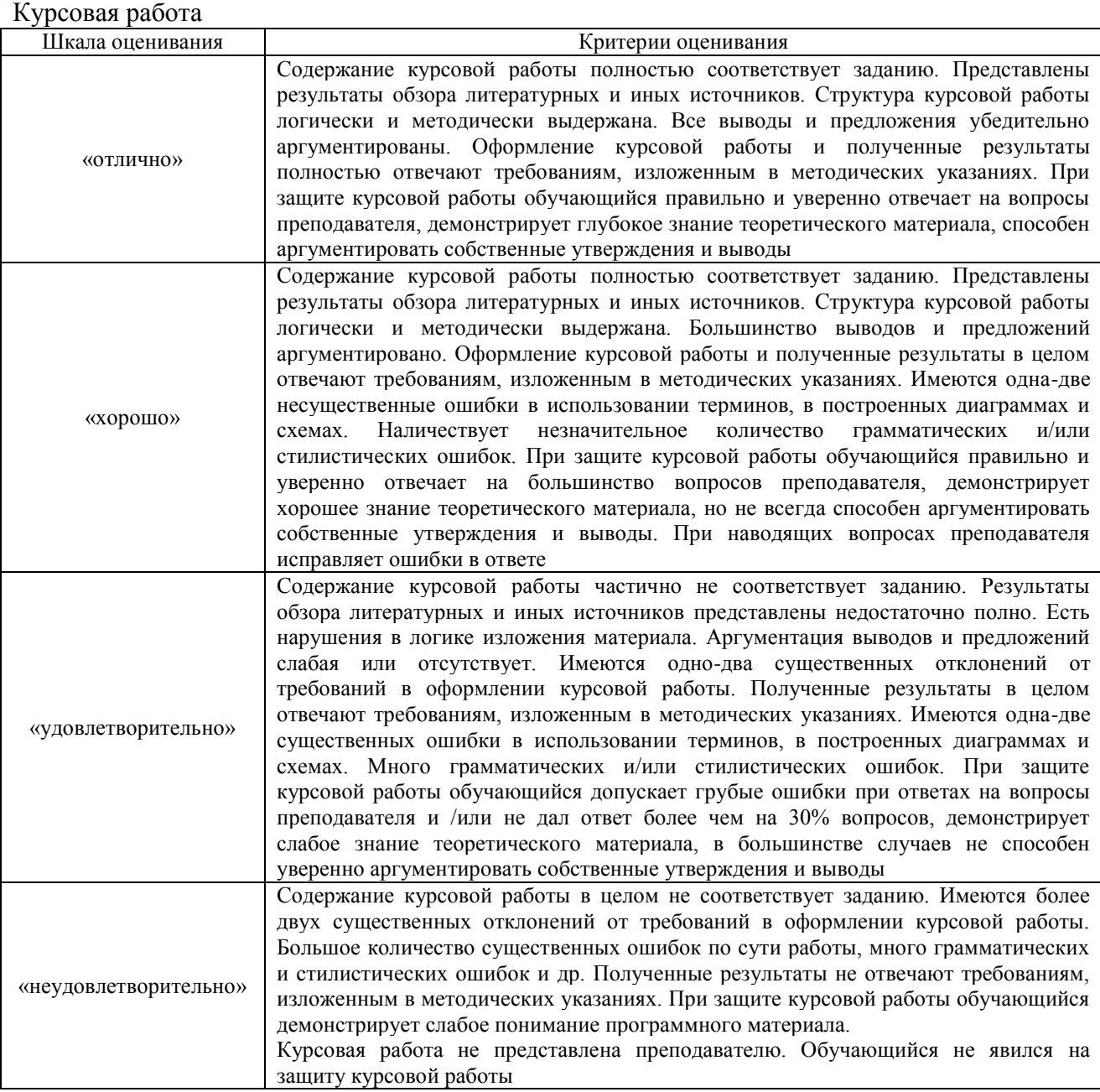

## **Критерии и шкалы оценивания результатов обучения при проведении текущего контроля успеваемости**

# Лабораторная работа

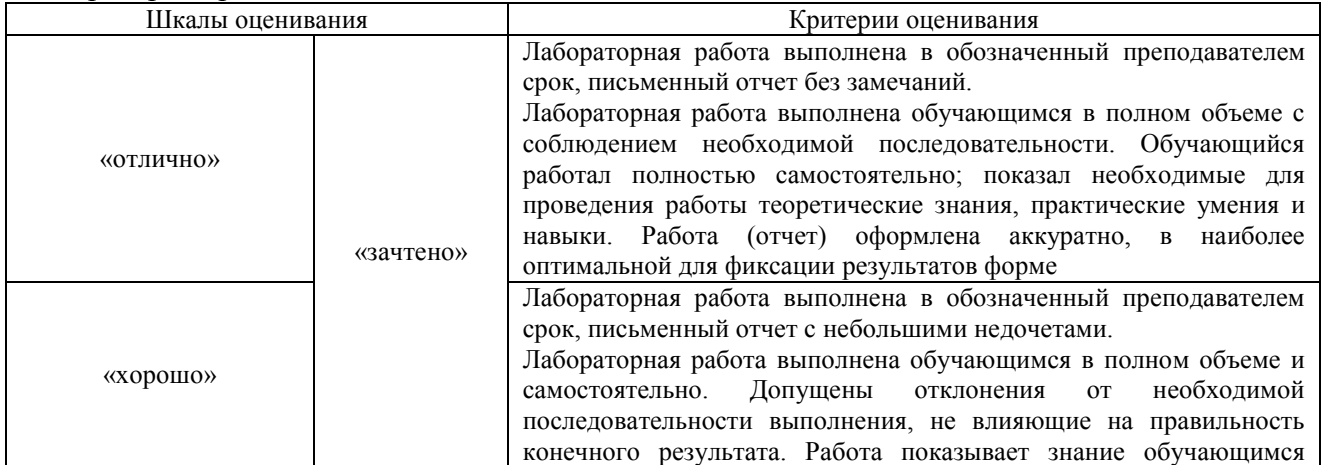

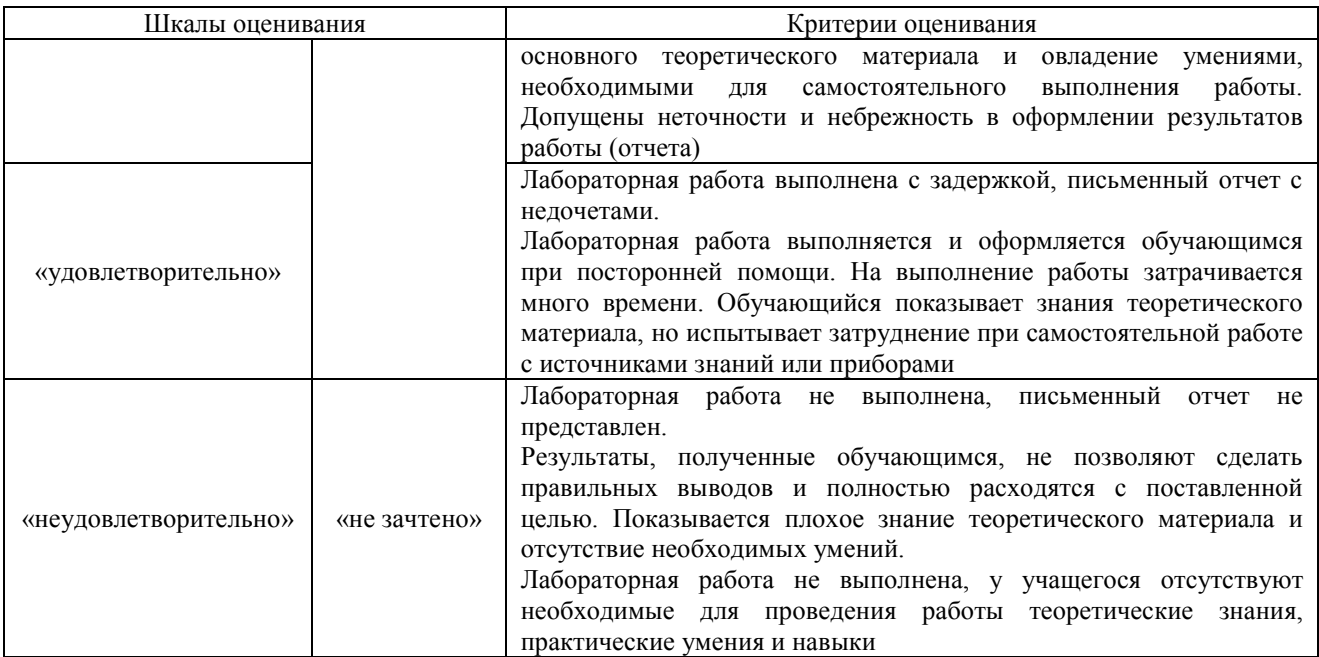

# **3. Типовые контрольные задания или иные материалы, необходимые для оценки знаний, умений, навыков и (или) опыта деятельности**

## **3.1Типовые задания для выполнения лабораторной работы и примерный перечень вопросов для ее защиты**

Контрольные варианты заданий выложены в электронной информационнообразовательной среде ИрГУПС, доступной обучающемуся через его личный кабинет.

Ниже приведен образец типовых вариантов заданий для выполнения лабораторных работ и примерный перечень вопросов для их защиты.

Образец заданий для выполнения лабораторных работ и примерный перечень вопросов для их защиты «Синтаксис языка ассемблер.»

Задание: написать программу по варианту, произвести компиляцию, найти и исправить ошибки. Убедится в правильности работы программы.

Контрольные вопросы: ключи компиляции, порядок компиляции, типичные ошибки

Образец заданий для выполнения лабораторных работ и примерный перечень вопросов для их защиты «Кодировка ASCII. Двоичное и шестнадцатеричное представление данных в

памяти.»

Задание: реализовать программу по перевод из двоичной в десятичную, перевод из десятеричной в шестнадцатеричную, получить двоичное дополнение числа.

Образец заданий для выполнения лабораторных работ и примерный перечень вопросов для их защиты «Команды перемещения, арифметические и логические команды. Команды

сдвига»

Задание: написать программу по варианту с использованием команд перемещения, арифметических, логических команд.

Контрольные вопросы: виды команд сдвига, для чего используются, особенности применения команд перемещения, арифметических, логических команд.

Образец заданий для выполнения лабораторных работ и примерный перечень вопросов для их защиты «Процедуры в ассемблере»

Задание: написать программу по варианту с использованием системных процедур. Контрольные вопросы: виды процедур, способ передачи параметров. Рекурсивные процедуры

Образец заданий для выполнения лабораторных работ и примерный перечень вопросов для их защиты «Макросы в ассемблере»

Задание: написать программу по варианту с использованием макросов Контрольные вопросы: что такое макроопределение, макроподстановка, как передать параметры в макрос, отладка макроса

Образец заданий для выполнения лабораторных работ и примерный перечень вопросов для их защиты «Создание окна»

Задание: написать программу по варианту для создания простейшего окна Контрольные вопросы: структуры в ассемблере, классы окон, создание оконной процедуры, какие сообщения Windows вы знаете

Образец заданий для выполнения лабораторных работ и примерный перечень вопросов для их защиты «Диалоги»

Задание: написать программу создающую модальные и немодальные диалоги. Стандартные диалоги (открытие файла, настройка принтера, получение системных метрик) Контрольные вопросы: виды диалогов, особенности применения

Образец заданий для выполнения лабораторных работ и примерный перечень вопросов для их защиты «Работа с файлами»

Задание: написать программу для работы с текстовыми, мультимедийными и графическими файлами

Контрольные вопросы: дескриптор файла, способы открытия файла, файлы маппируемые в память

Образец заданий для выполнения лабораторных работ и примерный перечень вопросов для их защиты «Работа с памятью»

Задание: написать программу, использующую функции для работы с памятью. Контрольные вопросы: опишите функции для работы с памятью, что такое «утечки памяти», каких ошибок следует избегать чтобы избежать зависания системы.

Образец заданий для выполнения лабораторных работ и примерный перечень вопросов для их защиты «Динамически подключаемые библиотеки»

Задание: написать программу для работы с DLL.

Контрольные вопросы: опишите структуру DLL, особенности компиляции DLL, для чего используются DLL

Образец заданий для выполнения лабораторных работ и примерный перечень вопросов для их защиты «Работа с консольными программами»

Задание: написать программу по варианту для работы с консолью Контрольные вопросы: запрос и освобождение консоли, получение стандартных дескрипторов ввода и вывода, вывод текста в консоли, установка позиции курсора

Образец заданий для выполнения лабораторных работ и примерный перечень вопросов для их защиты «Ресурсы»

Задание: написать программу по варианту с использованием ресурсов Контрольные вопросы: компиляция ресурсов, стандартные ресурсы, новые виды ресурсов

Образец заданий для выполнения лабораторных работ и примерный перечень вопросов для их защиты «Многооконные приложения»

Задание: написать программу создающую MDI-приложение Контрольные вопросы: как создать фрейм окно, этапы создания клиентского окна, Образец заданий для выполнения лабораторных работ и примерный перечень вопросов для их защиты «Процессы. Мьютексы. Семафоры»

Задание: написать программу использующую объекты синхронизации Контрольные вопросы: для чего используются процессы, мьютексы, семафоры. Функции для работы с процессами, мьютексами, семафорами. Что такое внутрипроцессное взаимодействие.

Образец заданий для выполнения лабораторных работ и примерный перечень вопросов для их защиты «Работа с отладчиком xdbg64»

Задание: с помощью отладчика найти в файле пароль для активации, расшифровать тело программы с помощью xdbg64

Контрольные вопросы: особенности отладки программ

Образец заданий для выполнения лабораторных работ и примерный перечень вопросов для их защиты «Работа с вещественными числами»

Написать программу для работы с вещественными числами используя XMM и AVXарифметику

Контрольные вопросы: особенности команд для работы с вещественными и упакованными числами.

# **3.2Типовые контрольные задания для проведения тестирования**

Фонд тестовых заданий по дисциплине содержит тестовые задания, распределенные по разделам и темам, с указанием их количества и типа.

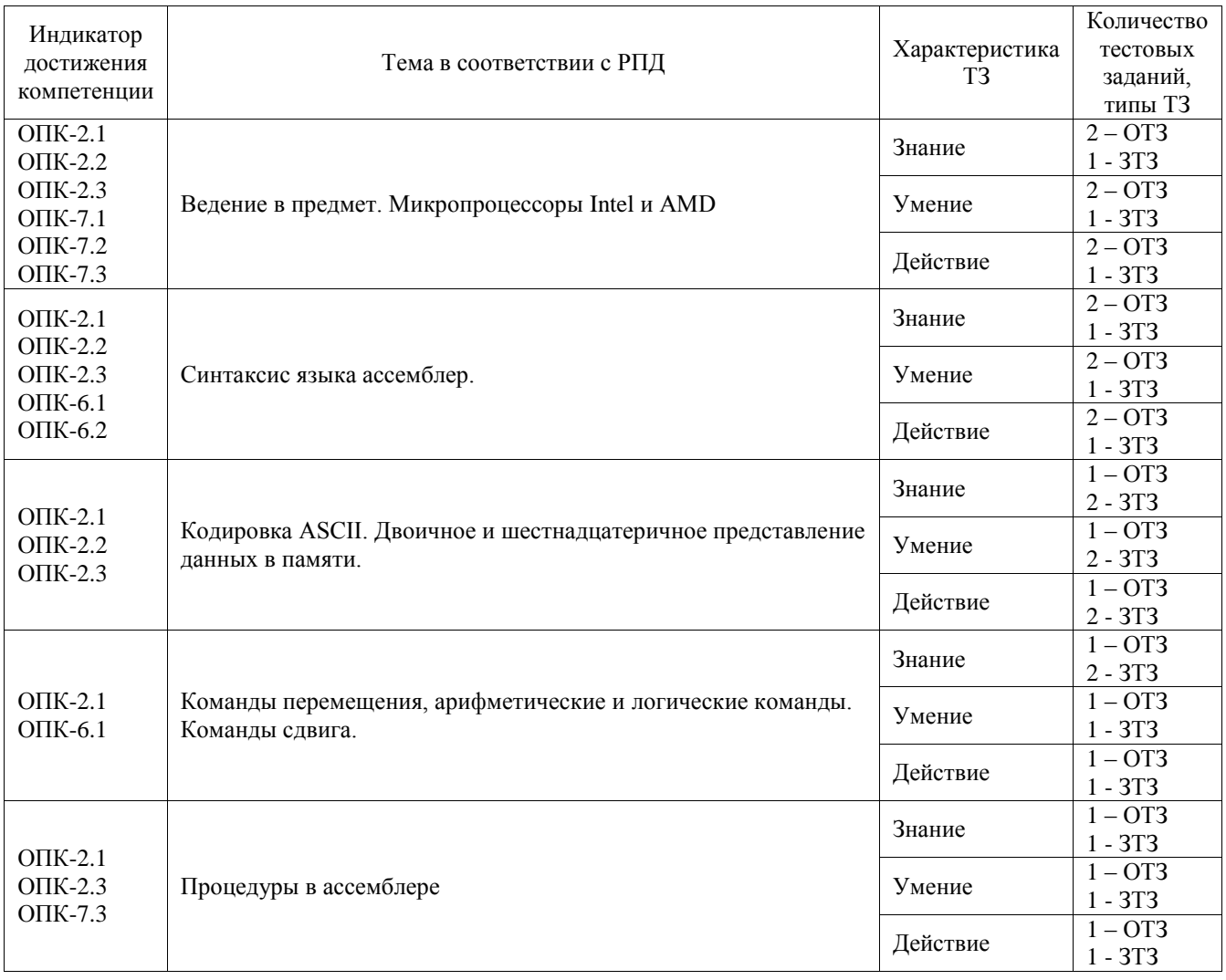

Структура фонда тестовых заданий по дисциплине

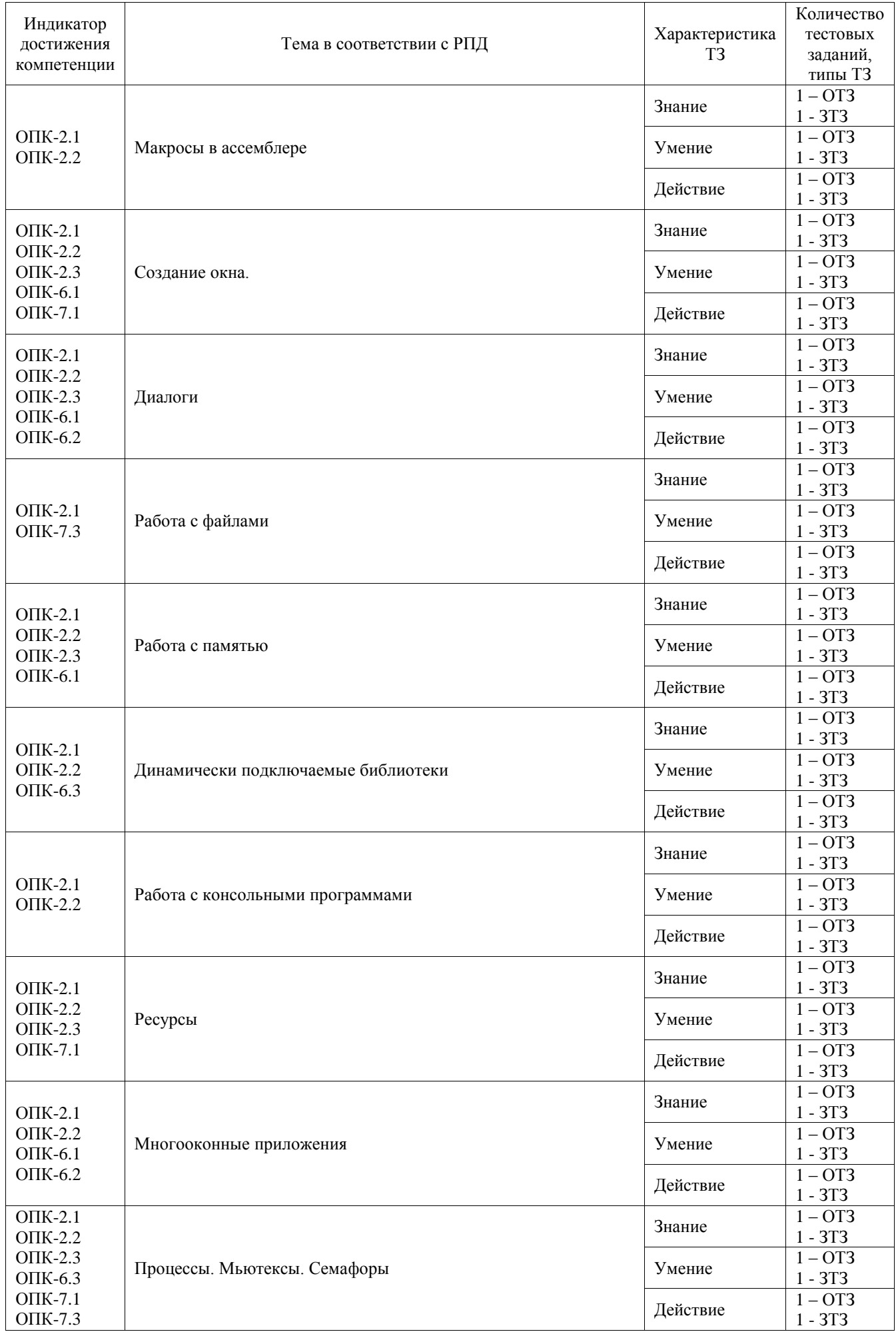

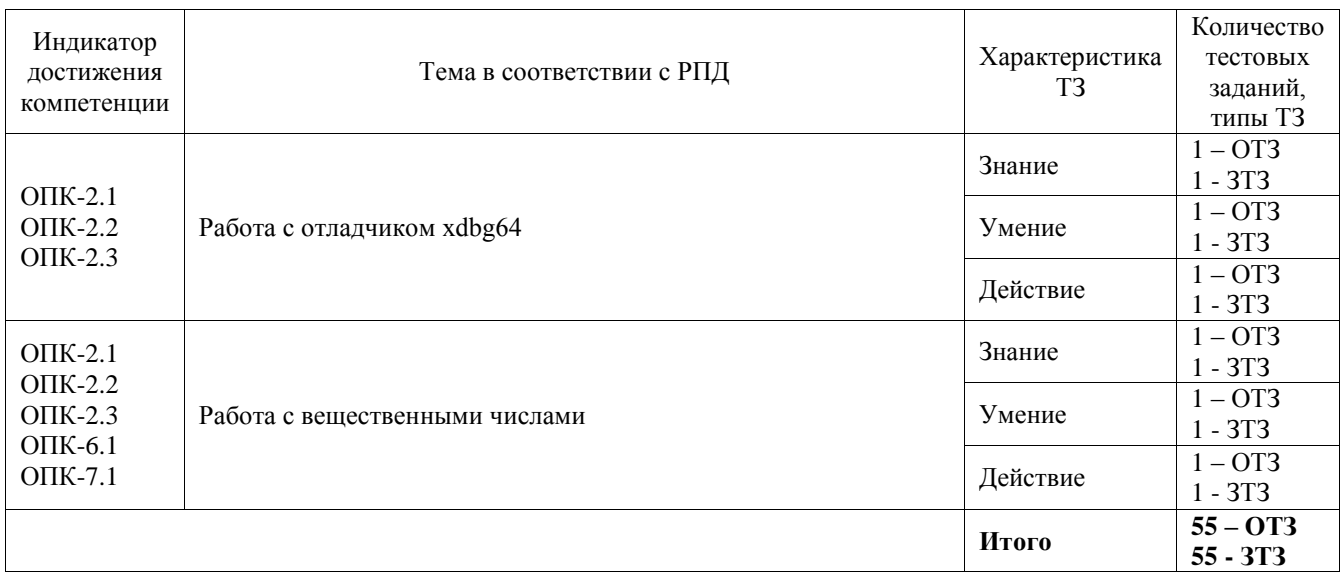

Полный комплект ФТЗ хранится в электронной информационно-образовательной среде ИрГУПС и обучающийся имеет возможность ознакомиться с демонстрационным вариантом ФТЗ.

Ниже приведен образец типового варианта итогового теста, предусмотренного рабочей программой дисциплины.

# Вопросы теста 10 открытых и 10 закрытых

- 1. Что такое **WNDCLASS**? Дать краткое определение
- 2. Для чего нужна функция *RegisterClass*? Выбрать определение из списка a. Для регистрации класса окна
	- b. Для вывода окна на экран
	- c. Для загрузки акселераторов в программу
	- d. Для подключения меню к программе
	- e. Для обработки сообщений отправленных Windows нашему окну **x**
- 3. Для чего нужна функция *CreateWindow*? Выбрать определение из списка
	- a. Для регистрации класса окна
	- b. Для вывода окна на экран
	- c. Для загрузки акселераторов в программу
	- d. Для подключения меню к программе
	- e. Для обработки сообщений отправленных Windows нашему окну **×**
- 4. Какая разница между *ShowWindow* и *UpdateWindow*?
- 5. Для чего вызывается *WndProc*? Выбрать определение из списка
	- a. Для регистрации класса окна
	- b. Для вывода окна на экран
	- c. Для загрузки акселераторов в программу
	- d. Для подключения меню к программе
	- e. Для обработки сообщений отправленных Windows нашему окну
- 6. Для чего нужна функция *DefWindowProc*? Дать краткое определение
- 7. Какой тип языка С/С++ соответствует ассемблерному типу **WORD**?
- 8. Выберете из списка логические команды.
	- a. XOR  $\vee$
	- $b.$  ADD  $\times$
	- c. XADD
	- d. NEG **x**
	- e. NOT  $\checkmark$
- 9. На какие флаги в регистре **RFLAGS** логические команды не влияют? Указать флаги из списка.
- a. DF  $\checkmark$
- b.  $CF \rightarrow$
- c. SF
- d. OF  $\sim$
- e. TF $\checkmark$ f. IF  $\vee$
- 10. Какой тип языка С/С++ соответствует ассемблерному типу **DUOBLEWORD**? Выбрать из списка.
	- a. int  $\checkmark$
	- b. char  $\mathbf{\times}$
	- c. short
	- e. long  $\times$
- 11. Выберите из списка арифметические команды.
	- a. INC  $\checkmark$
	- $b.$  DEC  $\checkmark$
	- c. MOV
	- d. PUSH
	- e. IMUL $\overline{\mathbf{v}}$
	- f. SUB  $\sim$
- 12. На какие флаги в регистре **RFLAGS** влияют арифметические команды? Указать флаги из списка.
	- a. DF  $\times$
	- b.  $CF \rightarrow$
	- c.  $SF \prime$
	- d. OF  $\sim$
	- e. TF
	- f. IF  $\times$
- 13. Какой тип языка С/С++ соответствует ассемблерному типу **QUADWORD**? Выбрать из списка.
	- a. int  $\mathbf{\times}$
	- b. char  $\mathbf{\times}$
	- c. long  $\checkmark$
	- d. short  $\times$
- 14. Что такое стек? Выбрать определение из списка

a. Область памяти выделенной программе для временного хранения произвольных данных. В любой момент времени доступен только верхний элемент. Выгрузка верхнего элемента делает доступным следующий элемент

- b. Область памяти, на которую указывает регистр RIP
- c. Область памяти, содержимое которой можно читать и исполнять
- d. Область памяти, на которую указывает регистр RSP
- 15. Какие команды используются для работы со стеком? Выбрать из списка.
	- а. PUSH
	- b. LEA  $\times$
	- c. ADD
	- d. MOV reg,  $[RSP+XXh]$   $\vee$
	- e. MOV [RBP+XXh],reg
	- f. POP  $\checkmark$
- 16. Какие команды пересылки данных вы знаете? Перечислите их. MOV, XCHG, LEA
- 17. Влияет ли выполнение команд пересылки на содержимое флагов в регистре **RFLAGS**?
	- a. да, влияет
	- b. нет, не влияет
- 18. Укажите какой тип языка С/С++ соответствует ассемблерному типу **BYTE**?

**CHAR** 

- 19. Укажите какое число байт резервируется директивой DO?
- 20. Выберите из списка команды передачи управления.
	- a. JMP  $\checkmark$
	- $h. LOOP \nightharpoonup$
	- c. SUB  $\times$
	- d. RET  $\checkmark$
	- e. CALL  $\checkmark$

## 3.3. Типовое задание для выполнения курсовой работы

Типовые задания выложены в электронной информационно-образовательной среде ИрГУПС, доступной обучающемуся через его личный кабинет.

Ниже приведен образец задания для выполнения курсовой работы и примерный перечень вопросов для ее защиты.

#### Задания для выполнения курсовой работы

- 1. Вывести имя компьютера, название микропроцессора, размер памяти, название материнской карты, версию операционной системы
- 2. Использование функции SHBrowseForFolder для управления дисками
- 3. Программа получения списка устройств компьютера
- 4. Программа включения и отключения устройств компьютера
- 5. Программа безопасного извлечение устройства компьютера
- 6. Программа отслеживания изменений в каталоге
- 7. Программа получения строки названия процессора
- 8. Получение системной информации через использование команды CPUID
- 9. Обмен данными между процессами с помощью WM СОРУДАТА
- 10. Программа с выводом информации о дисководах
- 11. Поиск файлов на диске и их переименование
- 12. Программа для отображения системных номеров объектов, икон, курсоров.
- 13. Программа очистки дисков от временных файлов
- 14. удалить или отключить корзину в Windows
- 15. Получение списка удаленных файлов в Корзине
- 16. Программное улаление файла в Корзину
- 17. Как узнать дату установки Windows
- 18. Получение списка икон в трее
- 19. Эффект водной поверхности на Ассемблере
- 20. Построение карты памяти процесса
- 21. Управление другим приложением из своей программы
- 22. Чтение, запись и отображение bmp-файлов
- 23. Масштабирование изображения
- 24. Поворот изображения на заданный угол
- 25. Написать программу с использованием записи и чтения времени создания, последней модификации и последнего доступа к файлу
- 26. Написать программу, которая позволяет вводить текстовое сообщение, менять направление его движения на экране монитора (сверху вниз, снизу вверх, слева на право, справа налево), изменять толщину шрифта
- 27. Проверка доступности URL на Ассемблере
- 28. Ассемблер: получаем имя файла оболочки
- 29. Получение списка DLL, загруженных в текущий процесс
- 30. Как изменить цвет кнопок диалогового окна
- 31. Как узнать дату создания или модификации ключа реестра
- 32. Получить список физических дисков и узнать их размер
- 33. Получение списка устройств ввода
- 34. Получение информации о заголовке окна
- 35. Программа управления редактором реестра из своего приложения
- 36. Узнать модель и серийный номер монитора

Образец типовых вопросов для защиты курсовых работ

- 1. Цель курсового проекта, ради чего проводилось исследование и писалась работа?
- 2. С помощью чего была достигнута цель курсовой работы?
- 3. Теоретические и практические методы, применяемые студентом при изучении поставленного вопроса? Инструменты и средства, способствовавшие получению новых знаний и навыков, пониманию и объяснению задач курсовой работы?
- 4. Перечень выводов, к которым пришел студент в результате изучения темы

#### **3.4. Перечень теоретических вопросов к экзамену** (для оценки знаний)

- 1. Функция *MessageBox*. Назначение. Формат вызова. Заголовок. Количество кнопок
- 2. Регистры процессора. Регистры общего назначения. Сегментные регистры
- 3. Регистр флагов и указатель команд
- 4. Структура программы на ассемблере. Метка. Команды и директивы. Операнды. Комментарии.
- 5. Директивы определения данных. Директивы эквивалентности и присваивания.
- 6. Цикл на ассемблере.
- 7. Безусловные и условные переходы
- 8. Подпрограммы-процедуры
- 9. Знакомство с отладчиком *x64dbg*.
- 10. Функция *wsprintf*. Назначение. Форматы преобразования
- 11. Функция sprint.Назначение. Форматы преобразования
- 12. Массивы. Назначение. Способ создания.
- 13. Структуры
- 14. Логические операции.
- 15. Арифметические операции.
- 16. Операции сдвига.
- 17. Прототип, определение и вызов функции
- 18. Структура приложения Windows
- 19. Главная функция *WinMain*
- 20. Параметры функции *WinMain*
- 21. Состав функции *WinMain*
- 22. Класс окна и его характеристики
- 23. Создание и показ окна
- 24. Цикл обнаружения сообщений
- 25. Сообщения Windows
- 26. Возникновение сообщений
- 27. Обработка сообщений
- 28. Оконная функция
- 29. Структура оконной функции
- 30. Процедура завершения приложения
- 31. Окна сообщений
- 32. Обработка сообщений **WM\_PAINT**
- 33. Вывод текстовых строк и простых геометрических фигур
- 34. Процедуры работы с графическими инструментами
- 35. Особенности работы текстовых строк
- 36. Логические шрифты
- 37. Программа, создающая и использующая несколько графических шрифтов
- 38. Вывод текста с помощью функций *TextOut* и *DrawText*
- 39. Меню в главном окне приложения
- 40. Файлы заголовка и ресурсы
- 41. Описание меню в файле ресурсов
- 42. Функция *TranslateMessage*
- 43. Сообщение **WM\_COMMAND**
- 44. Программное создание меню
- 45. Плавающее меню
- 46. Инструментальная панель
- 47. Всплывающие подсказки
- 48. Таблицы строк и локализация программы
- 49. Диалог в главном окне приложения
- 50. Описание диалога в файле ресурсов
- 51. Обслуживание модального диалога
- 52. Модальный диалог как главное окно приложения
- 53. Список в окне диалога
- 54. Передача сообщений элементам управления диалоговых окон
- 55. Комбинированный список в диалоговом окне
- 56. Описание элементов управления в файле ресурсов
- 57. Взаимодействие с немодальным диалогом
- 58. Режимы вывода графики
- 59. Фиксация размеров главного окна
- 60. Определение и вывод текущего времени
- 61. Мультимедийные таймеры
- 62. Измерение интервалов времени
- 63. Организация периодического процесса
- 64. Функция *MessageBeep*
- 65. Загрузка растрового изображения
- 66. Контексты окна и совместимой памяти
- 67. Функция вывода растрового изображения
- 68. Использование функции *BitBlt*
- 69. Рисование в окне приложения
- 70. Использование совместимой памяти
- 71. Открытие и закрытие файла
- 72. Запись и чтение файла
- 73. Файлы, проецируемые в память
- 74. Использование страничного файла
- 75. Процессы и потоки. Общие понятия
- 76. Создание процесса
- 77. Создание потока
- 78. Потоки с общей рабочей функцией
- 79. Потоки с индивидуальными рабочими функциями
- 80. Обмен информацией между процессами и потоками. Обмен сообщениями
- 81. Обмен информацией между процессами и потоками. Передача данных с помощью механизма сообщений
- 82. Обмен информацией между процессами и потоками. Обмен данными через страничный файл

#### 3.5. Перечень типовых простых практических заданий к экзамену

(для оценки умений)

1. В чем различие функций BeginPaint и GetDC?

2. Как заставить компилятор ресурсов (RC.EXE) преобразовать RC-файл в RES-файл?

3. Когда после выбора меню сообщение WM COMMAND передается в окно - какой из параметров WndProc содержит идентификатор пункта меню?

4. Могут ли ресурсы храниться в DLL?

#### 3.6. Перечень типовых практических заданий к экзамену

(для оценки навыков и (или) опыта деятельности)

1. Что такое стиль CS\_DBLCLKS и когда он используется?

2. Что произойдет, если вы несколько раз забудете вызвать функцию ReleaseDC после вызова GetDC?

3. Какой цвет получится в результате обнуления всех трех компонент RGB?

# **4. Методические материалы, определяющие процедуру оценивания знаний, умений, навыков и (или) опыта деятельности**

В таблице приведены описания процедур проведения контрольно-оценочных мероприятий и процедур оценивания результатов обучения с помощью оценочных средств в соответствии с рабочей программой дисциплины.

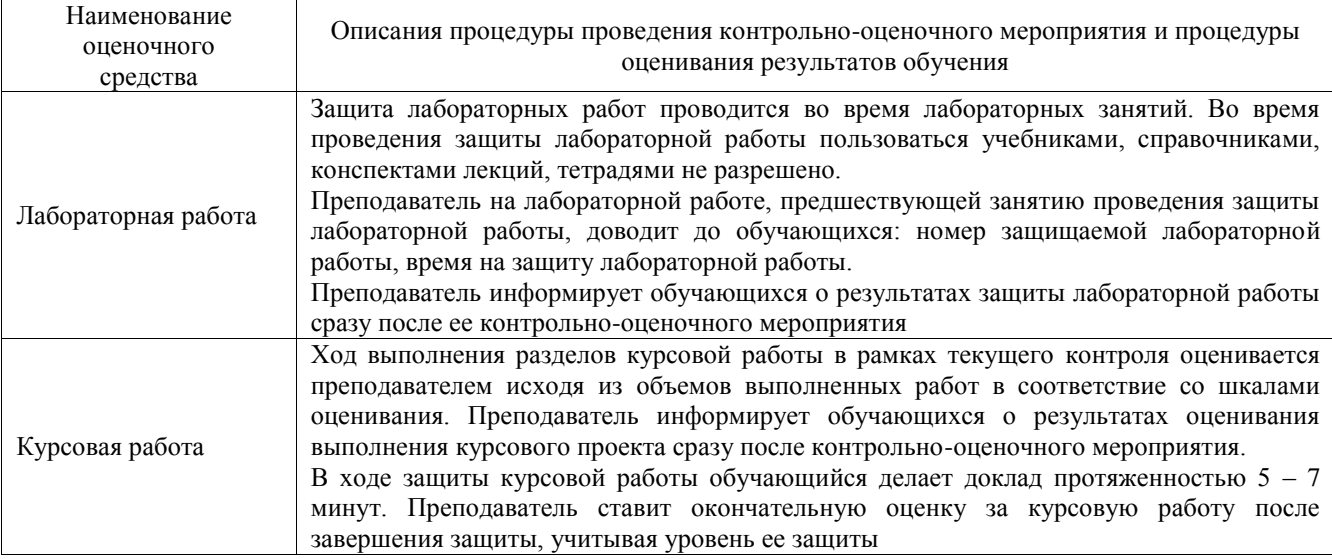

Для организации и проведения промежуточной аттестации составляются типовые контрольные задания или иные материалы, необходимые для оценки знаний, умений, навыков и (или) опыта деятельности, характеризующих этапы формирования компетенций в процессе освоения образовательной программы.

Перечень теоретических вопросов и типовые практические задания разного уровня сложности для проведения промежуточной аттестации обучающиеся получают в начале семестра через электронную информационно-образовательную среду ИрГУПС (личный кабинет обучающегося).

## **Описание процедур проведения промежуточной аттестации в форме экзамена и оценивания результатов обучения**

Промежуточная аттестация в форме экзамена проводится путем устного собеседования по билетам или в форме компьютерного тестирования.

При проведении промежуточной аттестации в форме собеседования билеты составляются таким образом, чтобы каждый из них включал в себя теоретические вопросы и практические задания.

Билет содержит: два теоретических вопроса для оценки знаний. Теоретические вопросы выбираются из перечня вопросов к экзамену; два практических задания: одно из них для оценки умений (выбирается из перечня типовых простых практических заданий к экзамену); другое практическое задание для оценки навыков и (или) опыта деятельности (выбираются из перечня типовых практических заданий к экзамену).

Распределение теоретических вопросов и практических заданий по экзаменационным билетам находится в закрытом для обучающихся доступе. Разработанный комплект билетов (25-30 билетов) не выставляется в электронную информационно-образовательную среду ИрГУПС, а хранится на кафедре-разработчике фондов оценочных средств.

На экзамене обучающийся берет билет, для подготовки ответа на экзаменационный билет обучающемуся отводится время в пределах 45 минут. В процессе ответа обучающегося на вопросы и задания билета, преподаватель может задавать дополнительные вопросы.

Каждый вопрос/задание билета оценивается по четырехбалльной системе, а далее вычисляется среднее арифметическое оценок, полученных за каждый вопрос/задание. Среднее арифметическое оценок округляется до целого по правилам округления

При проведении промежуточной аттестации в форме компьютерного тестирования вариант тестового задания формируется из фонда тестовых заданий по дисциплине случайным образом, но с условием: 50 % заданий должны быть заданиями открытого типа и 50 % заданий - закрытого типа.

# Образец экзаменационного билета

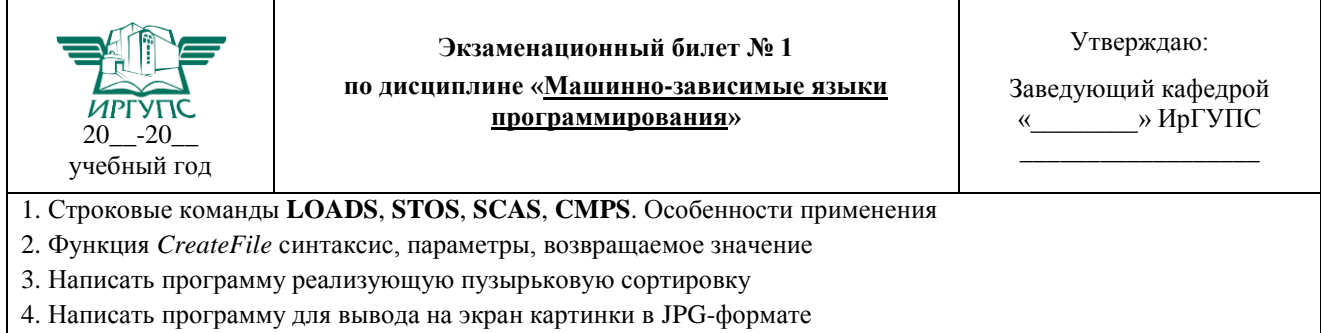